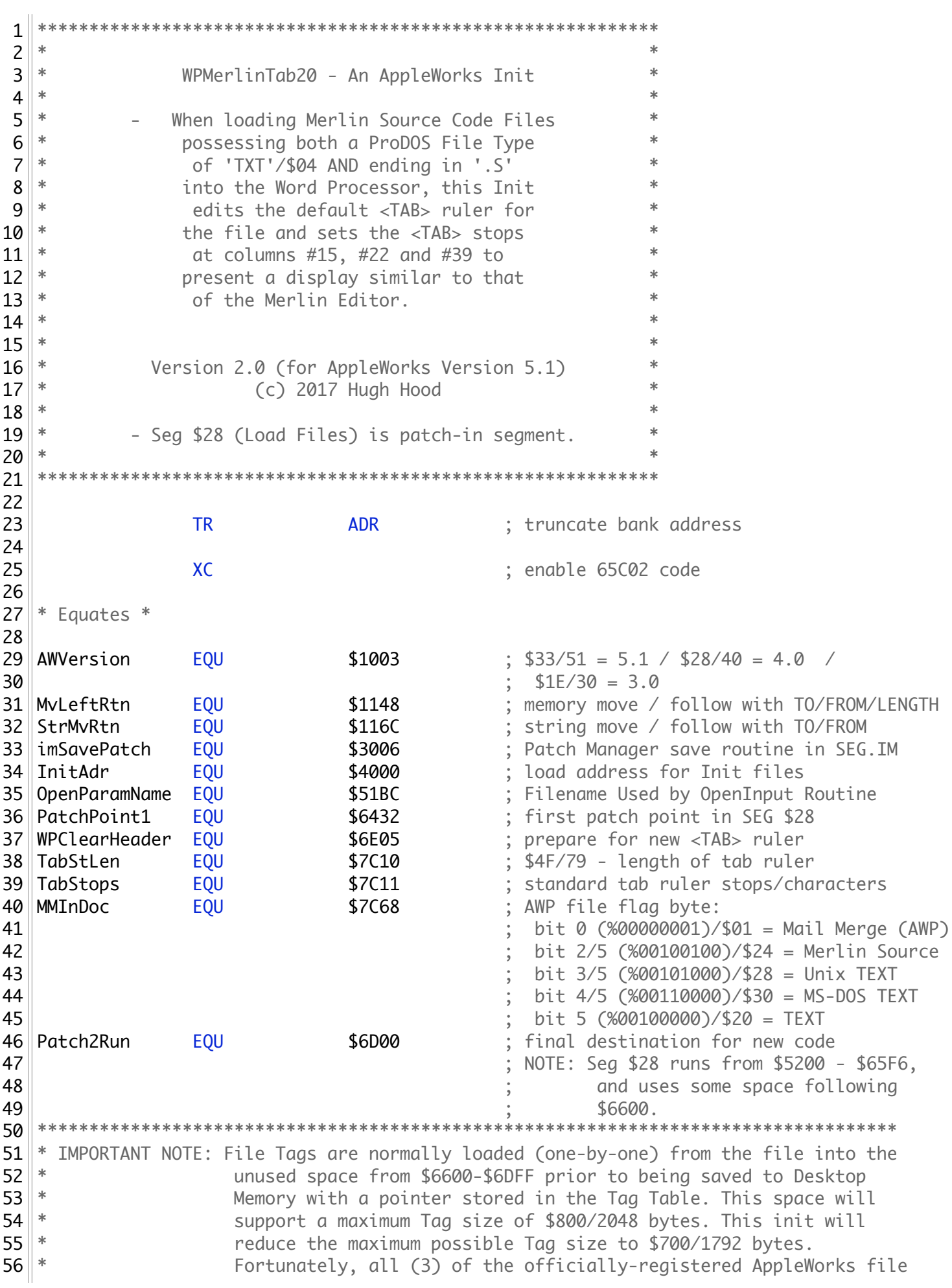

 $57$   $\parallel$  \* Tags are well below this limit:  $58$   $*$ Word Processor Mail Merge filename Tag (\$4D/M) - \$13/19 bytes  $59$   $*$ Word Processor Outliner styles Tag (\$4F/0) - \$25/37 bytes  $60$   $*$ TimeOut Graph selections Tag (\$04) - \$1FC/252 bytes If you were to write 'custom' AppleWorks modules, inits, or  $61$   $*$ macros, and were to use file Tags, you need to keep the length  $62$   $*$  $63$   $*$ of those Tags to a maximum of \$700/1792 bytes. 64 65 66 PatchAdr EOU \$BB00 ; load address for patch code ; (NOTE: uses ProDOS I/O buffer -67 1K max length -68 69  $SBB00 - SBEFF)$ 70 InitAdr<br>\$06  $;$  (\$4000)  $71$ **ORG** 72 **TYP** : create binary file 73 Init Header \* 75  $\| *$ 76 || \*\*\*\*\*\*\*\*\*\*\*\*\*\*\*\*\*\*\*\*\*\*\*\*\*\*\*\*\*\*\*\*\* 77 || START JMP **IStart** ; skip over header 78 79 81 **ASC**  $82$ 'mb' ; Init ID Bytes (AW 5.1) \$14 **DB** ; Init Version - programmer assigned  $83$ ; e.g. -  $$0A/1.0$   $$0B/1.1$   $$19/2.5$  $84$  $85$ **HEX**  $86$ 0000 (contact ); Header End Bytes 87  $88$ 89 90 IStart  $91$ **AWVersion** ; AppleWorks version  $#$  $92$ **LDA** ; Is it Version  $5.1$ ?  $93$ **CMP** #\$33  $94$ **BNE** ; disregard - wrong version Done 95 || 96 PatchH28 JSR imSavePatch ; call patch manager  $\begin{array}{c|c} 97 \\ 08 \end{array}$ **DW** Code1 ; beginning of patch1 code (\$40xx)  $98<sup>1</sup>$ **DW** Patch1End-PatchAdr+Patch2End-Patch2Run  $\| \cdot \|$ ; length of patch code 99 100 \$0028 ; SEG number to patch 101 **DW**  $\frac{1}{2}$  (\$28 = Load Files SEG) 102 103  $104$  Done RTS ; back to Init Manager 105 107 ; (will be \$40xx) 109 **ORG CONSTRUCTER**  $110$ PatchAdr ; (Patching Code is moved and run  $111$ ; @ \$BB00 by Init Manager)

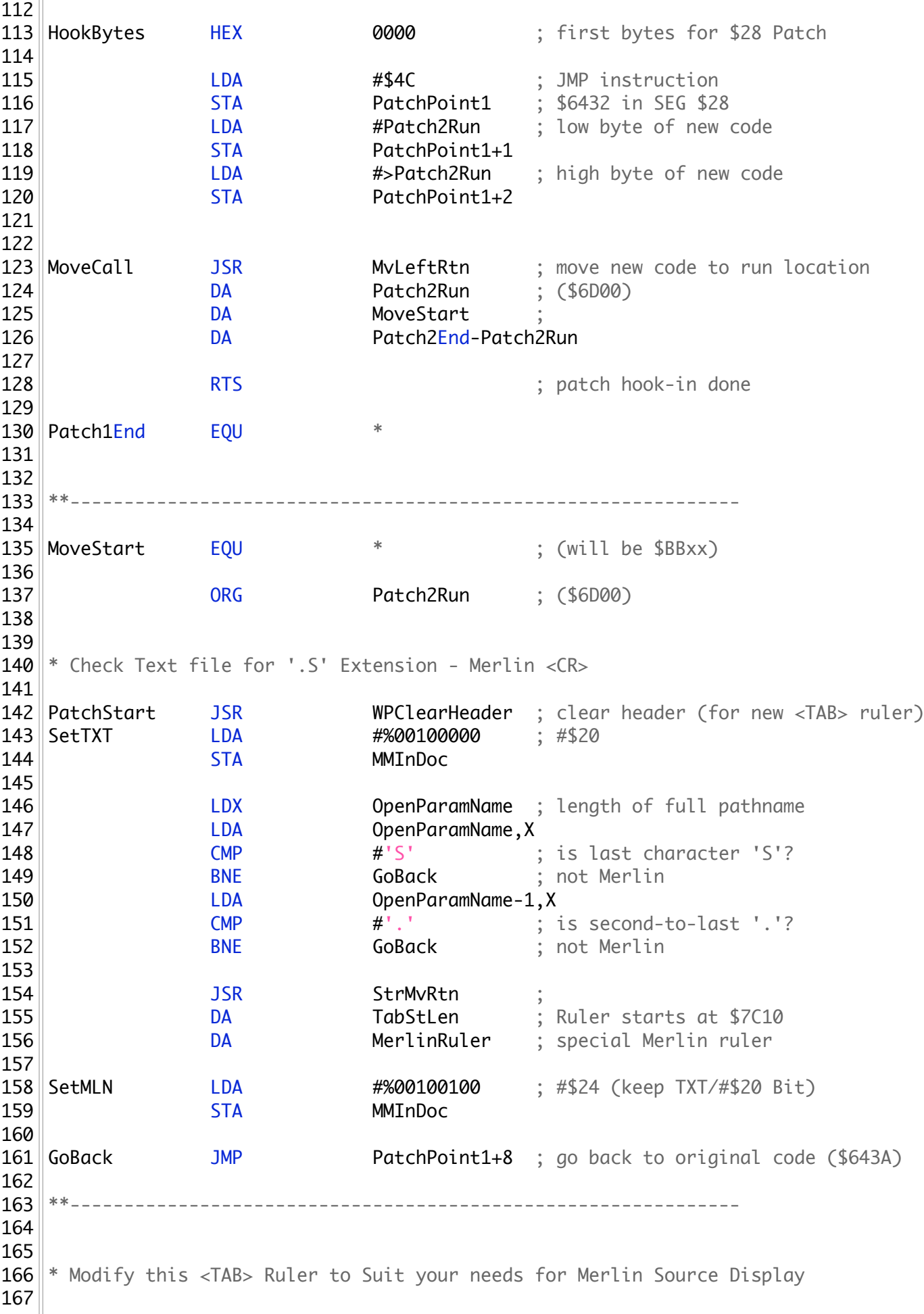

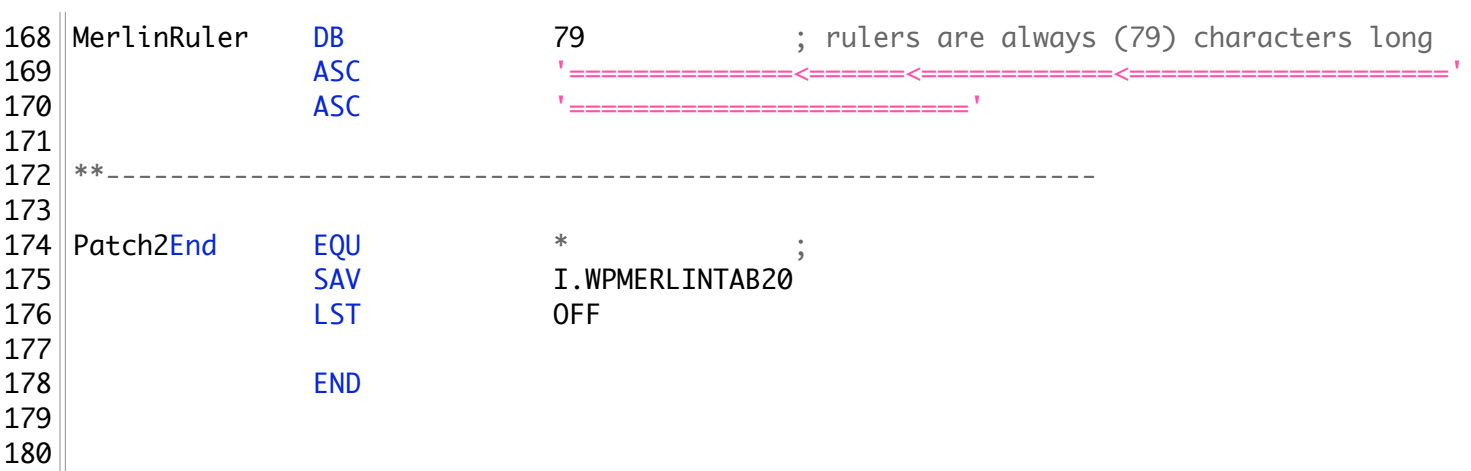